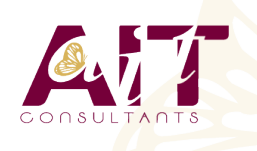

**SARL ONEO**  1025 rue Henri Becquerel Parc Club du Millénaire, Bât. 27 34000 MONTPELLIER **N° organisme : 91 34 0570434**

**Nous contacter : +33 (0)4 67 13 45 45 www.ait.fr contact@ait.fr**

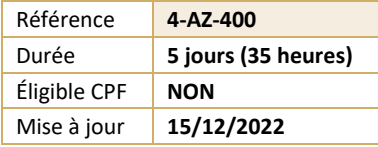

# **Microsoft Azure Concevoir et mettre en oeuvre des solutions MS Devops**

#### $\circledS$ **OBJECTIFS PEDAGOGIQUES**

- Comprendre comment implémenter des processus de développement DevOps
- Apprendre à mettre en oeuvre l'intégration continue et la livraison continue
- Être capable de mettre en oeuvre la gestion des dépendances
- Disposer des connaissances nécessaires pour mettre en oeuvre l'infrastructure d'application
- Comprendre comment mettre en oeuvre un feedback continu
- Être en mesure de concevoir une stratégie DevOps

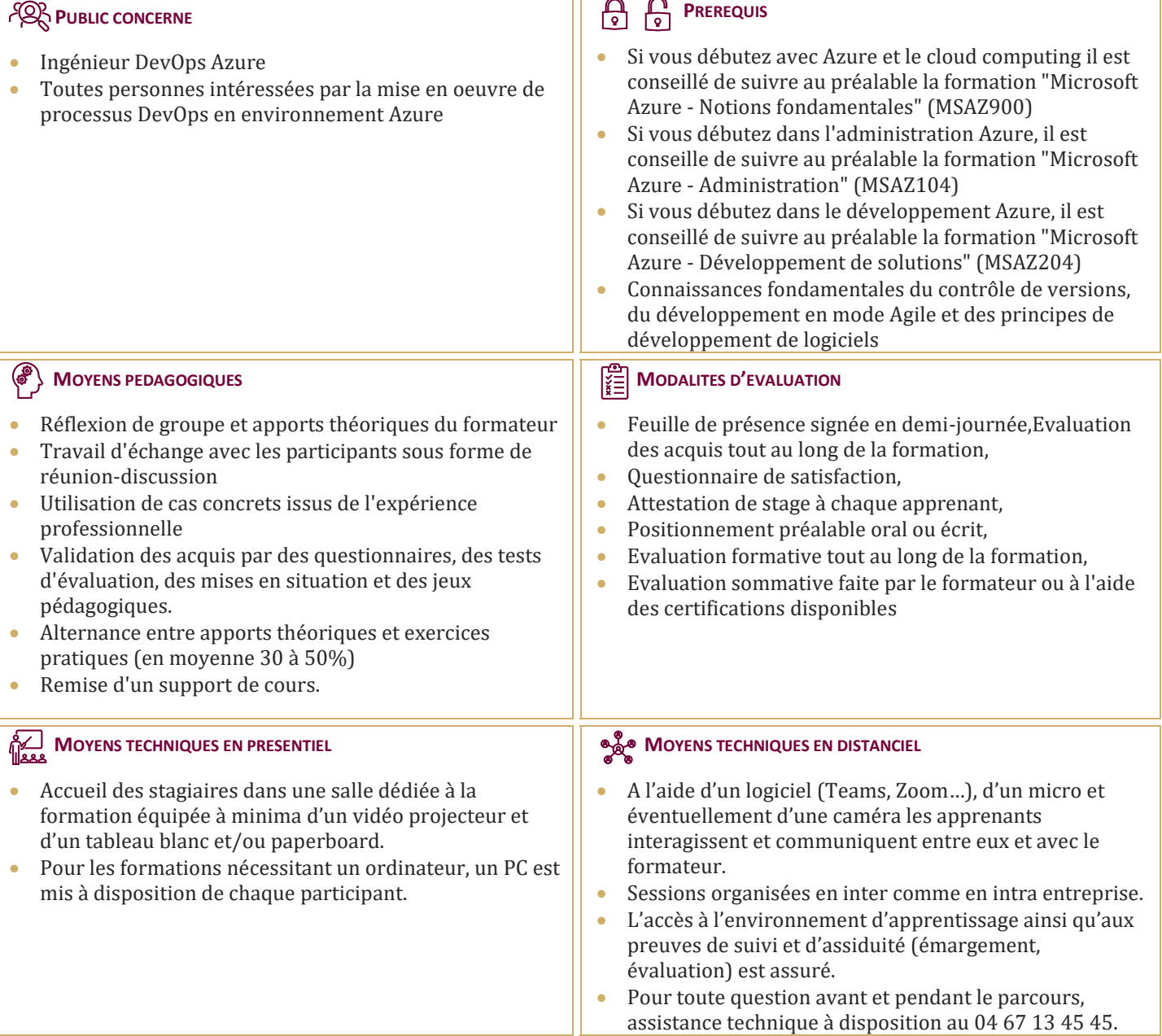

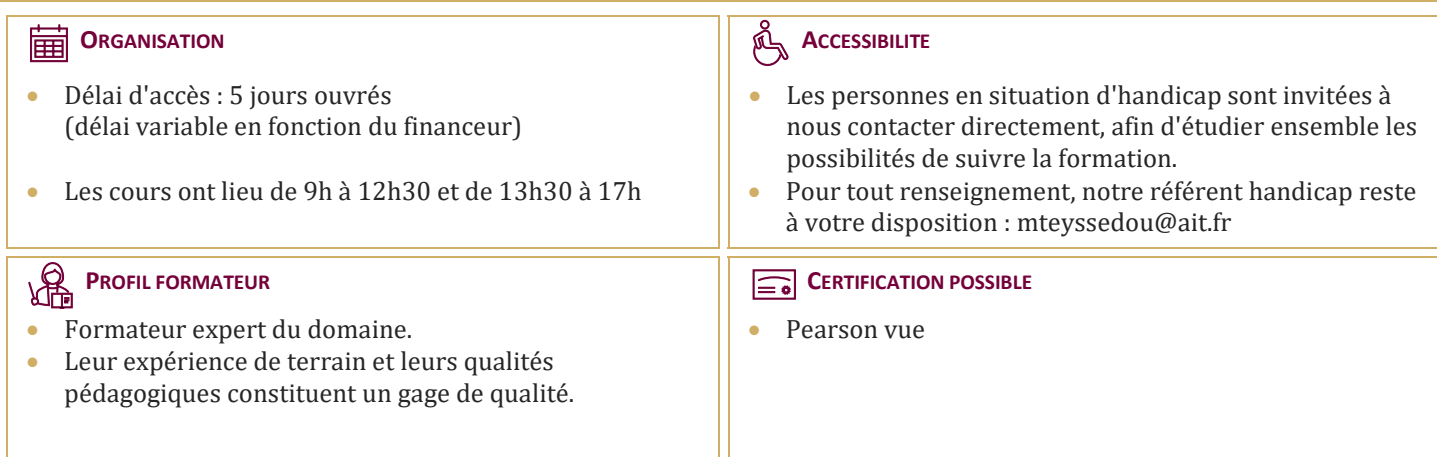

## **Microsoft Azure Concevoir et mettre en oeuvre des solutions MS Devops**

#### **PLANIFICATION DEVOPS**

- $\Box$  Planification de la transformation
- $\Box$  Sélection du projet
- Structures d'équipe
- $\Box$  Migration vers Azure DevOps

#### **PRISE EN MAIN DU CONTRÔLE DE CODE SOURCE**

- $\Box$  Qu'est-ce que le contrôle de source?
- Avantages du contrôle de source
- Types de systèmes de contrôle de source
- $\Box$  Introduction à Azure Repos
- $\Box$  Introduction à GitHub
- $\Box$  de Team Foundation Version Control (TFVC) vers Git dans Azure Repos

#### **GESTION DE LA DETTE TECHNIQUE**

- $\Box$  Identification de la dette technique
- $\Box$  Partage des connaissances dans Teams
- $\Box$  Modernisation des environnements de développement avec Codespaces

#### **UTILISATION DEGIT POUR LES ENTREPRISES DEVOPS**

- $\Box$  Comment structurer votre référentiel Git
- Workflows de la création de branche Git
- $\Box$  Collaboration avec des demandes de tirage (pull request) dans Azure Repos
- $\Box$  Pourquoi se préoccuper de Git Hooks
- $\Box$  Faciliter la source interne
- Gestion des référentiels Git

#### **CONFIGURATION D'AZURE PIPELINES**

- $\Box$  Le concept de pipelines dans DevOps
- $\Box$  Azure Pipelines
- $\Box$  Évaluer l'utilisation des agents hébergés par rapport aux agents auto-hébergés
- $\Box$  Pools d'agents
- $\Box$  Pipelines et accès concurrentiel
- $\Box$  Projets Azure DevOps et Open Source (projets publics)
- Azure Pipelines YAML vs Visual Designer

#### **IMPLÉMENTER L'INTÉGRATION CONTINUE À L'AIDE D'AZURE PIPELINES**

- $\Box$  Aperçu de l'intégration continue
- $\Box$  Implémentation d'une stratégie de build
- $\Box$  Intégration avec Azure pipelines
- $\Box$  Intégration du contrôle de code source externes avec Azure pipelines
- $\Box$  Configurer des agents auto-hébergés

#### **GESTION DE LA CONFIGURATION ET DES SECRETS DE L'APPLICATION**

- $\Box$  Introduction à la sécurité
- $\Box$  Implémenter un processus de développement sécurisé
- $\Box$  Repenser les données de configuration d'application
- $\Box$  Gérer les secrets, les jetons et les certificats
- $\Box$  Intégration aux systèmes d'administration des identités
- $\Box$  Implémenter la configuration d'application

#### **IMPLÉMENTATION DE L'INTÉGRATION CONTINUE À L'AIDE DE GITHUB ACTIONS**

- $\Box$  GitHub Actions
- $\Box$  Intégration continue avec GitHub Actions
- $\Box$  Sécurisation des secrets pour GitHub Actions

#### **CONCEPTION ET IMPLÉMENTATION D'UNE STRATÉGIE DEGESTION DES DÉPENDANCES**

- $\Box$  Dépendances de progiciel
- $\Box$  Gestion des packages
- $\Box$  Migration et consolidation des artéfacts
- $\Box$  Sécurité du package
- $\Box$  Implémentation d'une stratégie de gestion des versions

### **CONCEPTION D'UNE STRATÉGIE DE MISE ENPRODUCTION**

- $\Box$  Introduction à la livraison continue
- $\Box$  Suggestions de stratégie de mise en production
- $\Box$  Génération d'un pipeline de mise en production haute qualité
- $\Box$  Choix du bon outil de gestion des mises en production appropriées

#### **IMPLÉMENTATION DE L'INTÉGRATION CONTINUE À L'AIDE D'AZURE PIPELINES**

- $\Box$  Créer un pipeline de mise en production
- $\Box$  Approvisionner et configurer des environnements
- Gérer et moduler des tâches et des modèles
- $\Box$  Configurer l'intégration automatisée et l'automatisation de tests fonctionnels
- $\Box$  Automatiser l'inspection de l'intégrité

### **MISE EN OEUVRE D'UN MODÈLE DE DÉPLOIEMENT APPROPRIÉ**

- $\Box$  Introduction aux modèles de déploiement
- Mettre en oeuvre un déploiement bleu vert
- $\Box$  Bascules de fonctionnalité
- $\Box$  Mises en production du contrôle de validité
- $\Box$  Lancement sombre
- $\Box$  Tests A/B
- $\Box$  Déploiement de l'exposition progressive

#### **GESTION DE L'INFRASTRUCTURE ET CONFIGURATION À L'AIDE DESOUTILS AZURE**

- $\Box$  L'infrastructure en tant que code et gestion de la configuration
- $\Box$  Créer des ressources Azure à l'aide des modèles ARM
- Créer des ressources Azure à l'aide d'Azure CLI
- Azure Automation avec DevOps
- $\Box$  Configuration d'état souhaité

#### **OUTILS D'INFRASTRUCTURE TIERCE EN TANT QUE CODE DISPONIBLE AVEC AZURE**

- $\Box$  Chef
- $\Box$  Puppet
- $\Box$  Ansible
- $\Box$  Terraform

### **GESTION DES CONTENEURS À L'AIDE DE DOCKER**

- $\Box$  Implémentation d'une stratégie build de conteneur
- $\Box$  Implémentation de builds multi-phases Docker

## **CRÉATION ET GESTIONS DE L'INFRASTRUCTURE DE SERVICE KUBERNETES**

- Azure Kubernetes Service
- $\Box$  Outils Kubernetes
- $\Box$  Intégration de AKS avec Pipelines

### **MISE EN OEUVRE DE LA RÉTROACTION POUR LES ÉQUIPES DE DÉVELOPPEMENT**

- Mettre en oeuvre des outils de suivi de l'utilisation du système, de l'utilisation des fonctionnalités et du flux
- $\Box$  Implémenter le routage des données du rapport d'incident de l'application mobile
- $\Box$  Développer des tableaux de bord de surveillance et d'état
- $\Box$  Intégrer et configurer des systèmes de tickets

#### **IMPLÉMENTATION DES MÉCANISMES DE RÉTROACTION DU SYSTÈME**

- $\Box$  Ingénierie de fiabilité des sites
- $\Box$  Pratiques de conception pour mesurer la satisfaction des utilisateurs finaux
- $\Box$  Concevoir des processus pour capturer et analyser les commentaires des utilisateurs
- $\Box$  Concevoir des processus pour automatiser l'analyse des applications
- $\Box$  Gestion des alertes
- $\Box$  Rétrospectives irréprochables et une culture juste

### **IMPLÉMENTATION DE LA SÉCURITÉ DANS LES PROJETS DEVOPS**

- $\Box$  Activité dans le pipeline
- $\Box$  Azure Security Center

#### **VALIDATION DES BASES DE CODE POUR LA CONFORMITÉ**

- $\Box$  Logiciel open source
- $\Box$  Gestion des stratégies de sécurité et de conformité
- Intégration des analyses de licence et de vulnérabilité